# WI FI PER RADIOAMATORILa fine del packet radio??

Relazione di IW3QOJ Massimo MAURO

MONTICHIARI

11 marzo 2007

- Trasmissioni digitali dopo la telescrivente: bbs telefoniche e Videotel
- Trasmissione digitale a controllo di errore
- Il fenomeno packet radio anni '90
- Il mondo delle BBS via radio (Fbb)
- Trasmissione files con<br>• Zolus e vann 7plus e yapp
- La rete packet Italiana ITANET

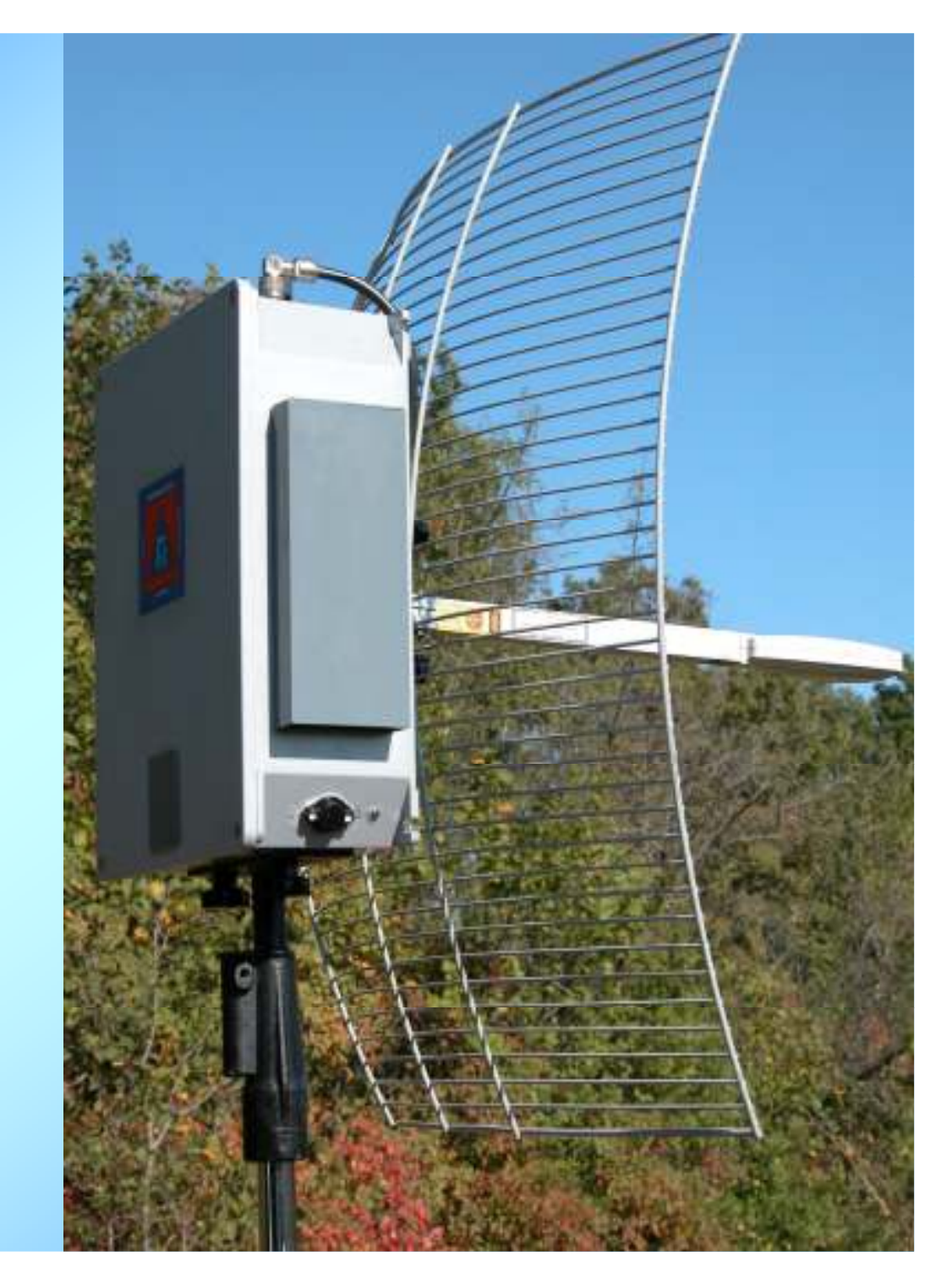

## La rete ITANET del..tempo che fu! Facciamo tesoroO dell'esperienza di allora?

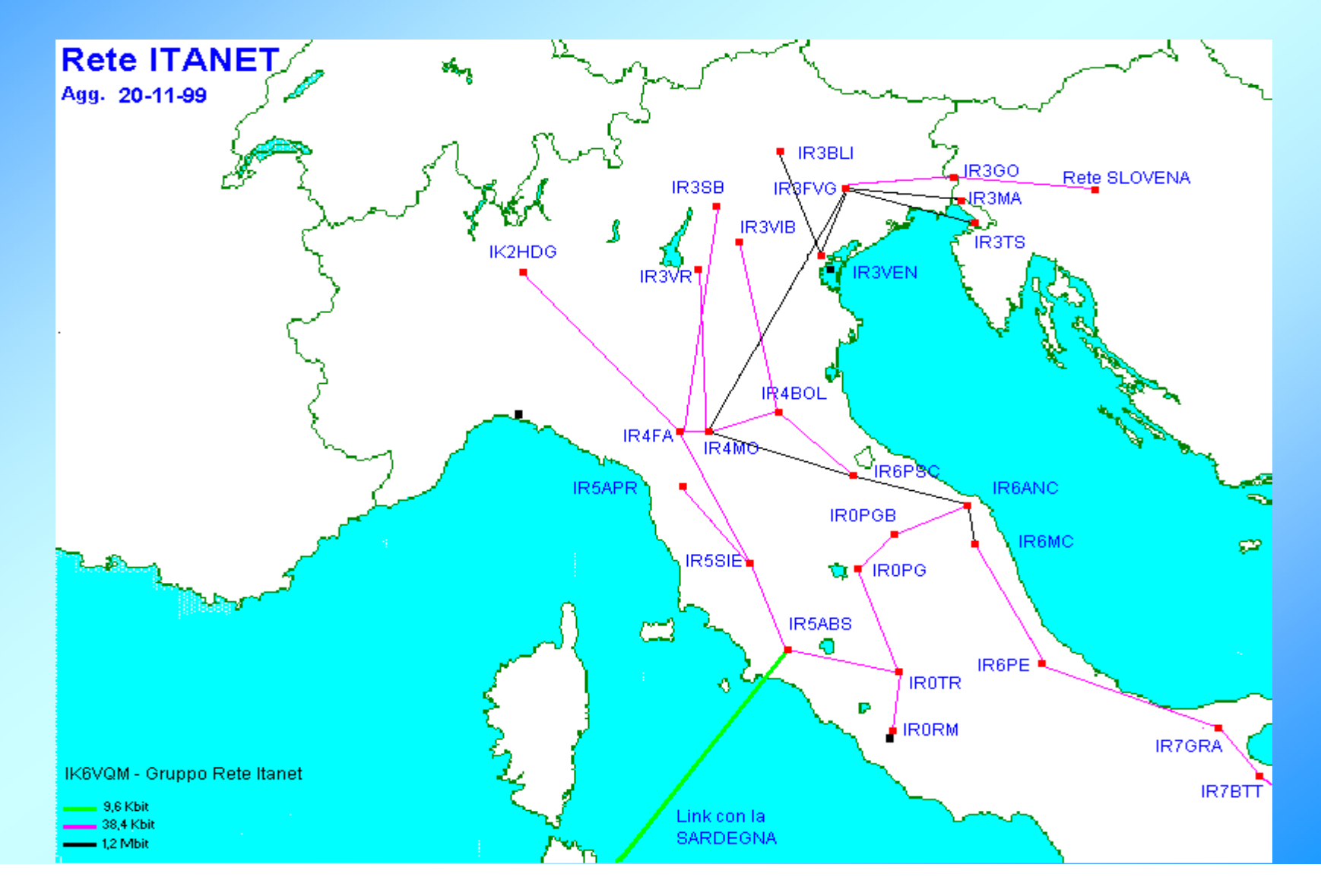

Nascita e sviluppo reti telematiche

Le performance offerte da internet

La rete globale

La posta elettronica

Nascita,sviluppo e distribuzione di software radioamatoriali

I primi esperimenti di incapsulamento IP nell'AX25 del packet radioamatoriale

ITANET ed indirizzamento IP

La rete mondiale 44

I server APRS

IRC, SKIPE e Echolink

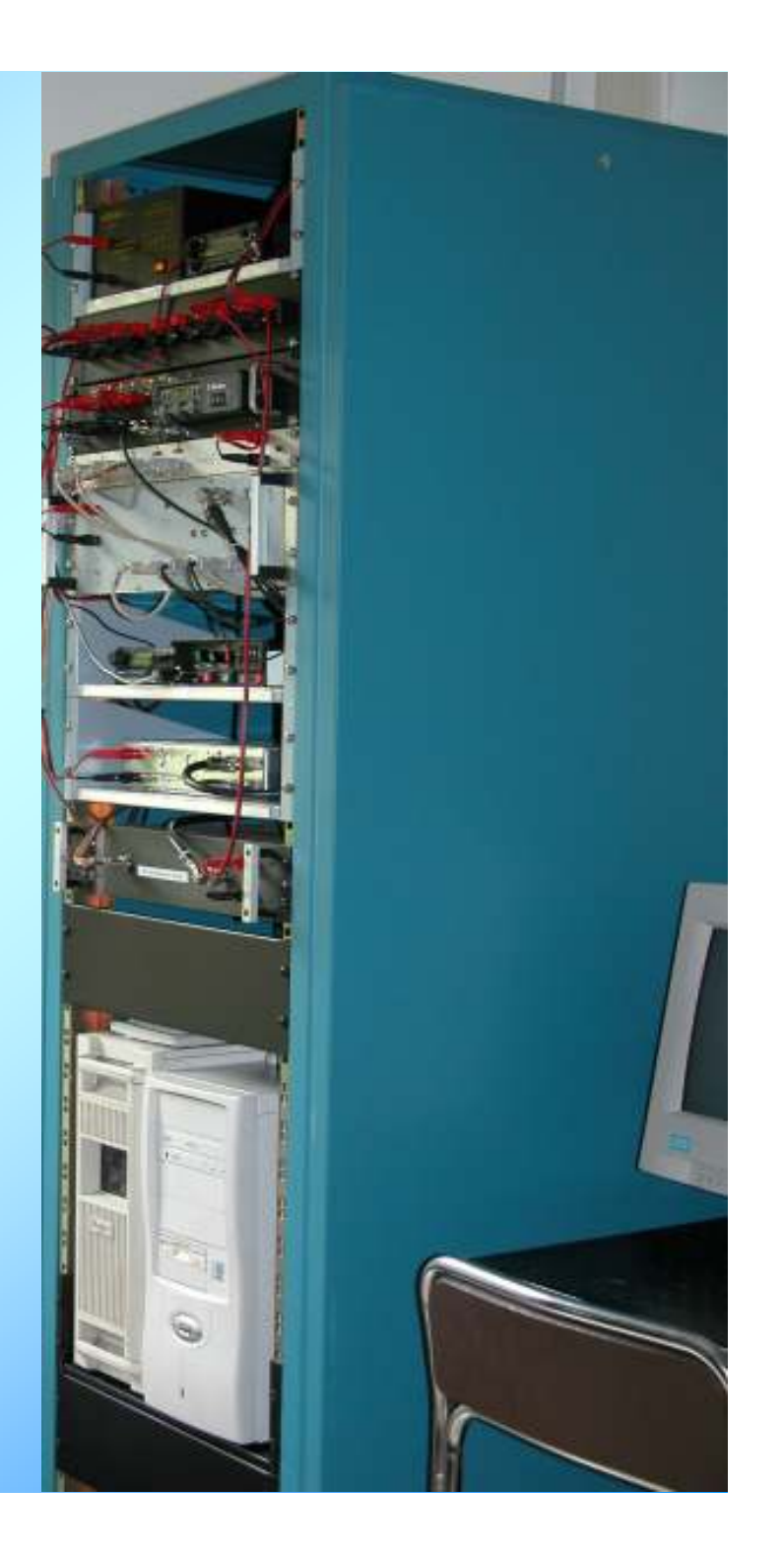

- La necessità di sperimentare trasmissione dati | digitali alta velocità VIA RADIO
- I fallimentari risultati dell'incapsulamento IP in AX25
- La FINE dell'AUTOCOSTRUZIONE con i progetti di Matjaz Vidmar (radio a 5,7 Ghz)
- • Il packet sopravvive solo per l'APRS oppure per i DX-Clusters

•

•

•

- **mane consolidata la rete radio** packet radio in **rigarte del Settentrione d'Ital · Le necessità di trasmissione dati alta veloicità** emerse con esercitazioni PROTEZIONE CIVILE
- **. La globalizzazione delle EMAIL-fine del FAX**

LAN Wireless commerciali sulla banda 2,4 Ghz

Canalizzazione 2,4 GhzModo 802.11 b (non g?)

Potenze ammesse

Limitazioni radioamatori

Performances sistemi WIFI

Rapporto prezzo/prestazioni

Semplice autocostruzione

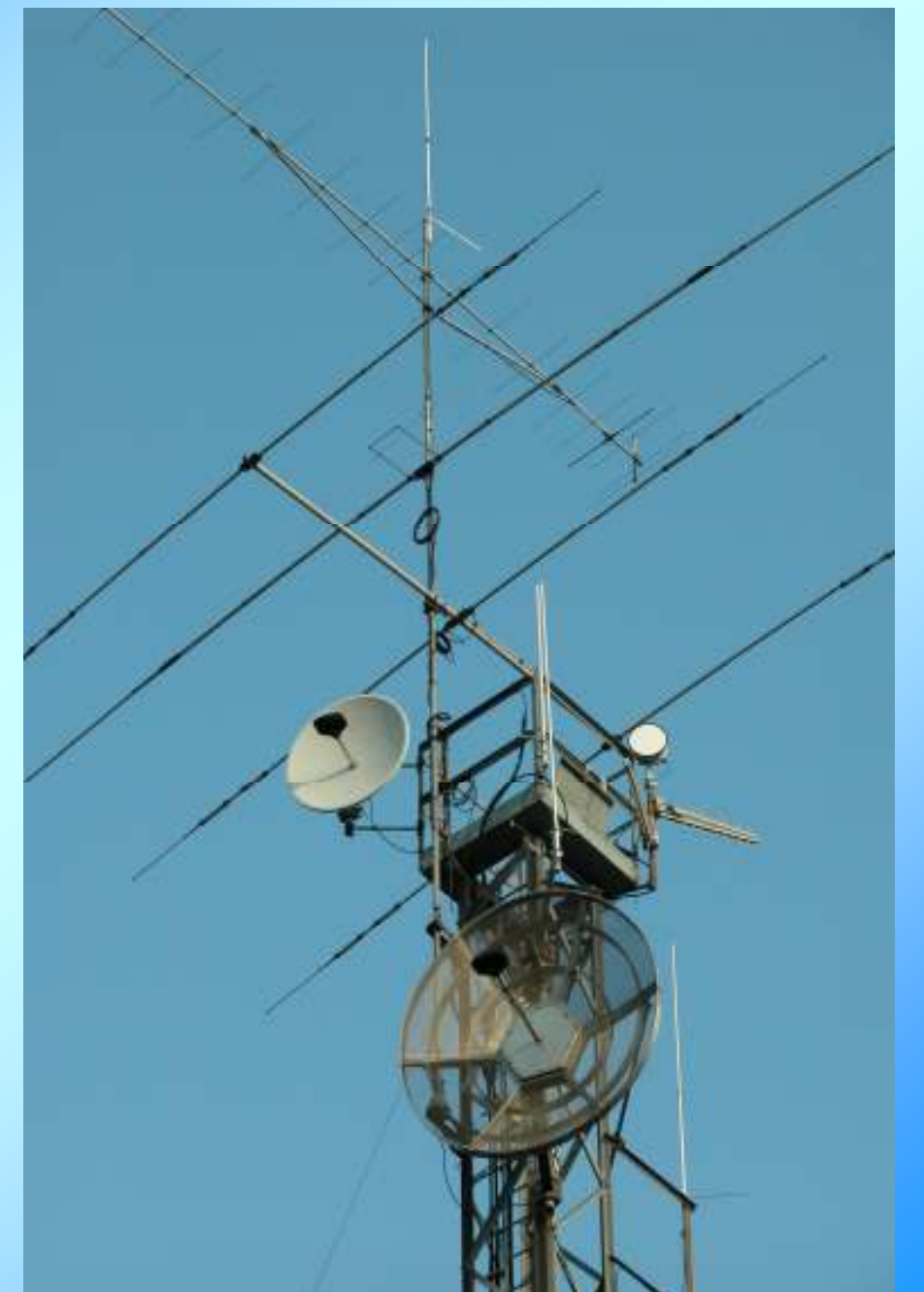

- I prodotti D-LINK
- • Il software su www.wawedale.net per potenze fino a 250 mW
- Gli amplificatori da 1 W di IW3GRX
- L'autocostruzione di IW3QOJ
- Prime sperimentazioni sulla tratta<br>• Monfalcone/ Col Gaiardin Km 90 Monfalcone/ Col Gajardin Km 90
- L'interconnessione IP tra ITANET<br>• la nascente dorsale WIFI e la nascente dorsale WIFI

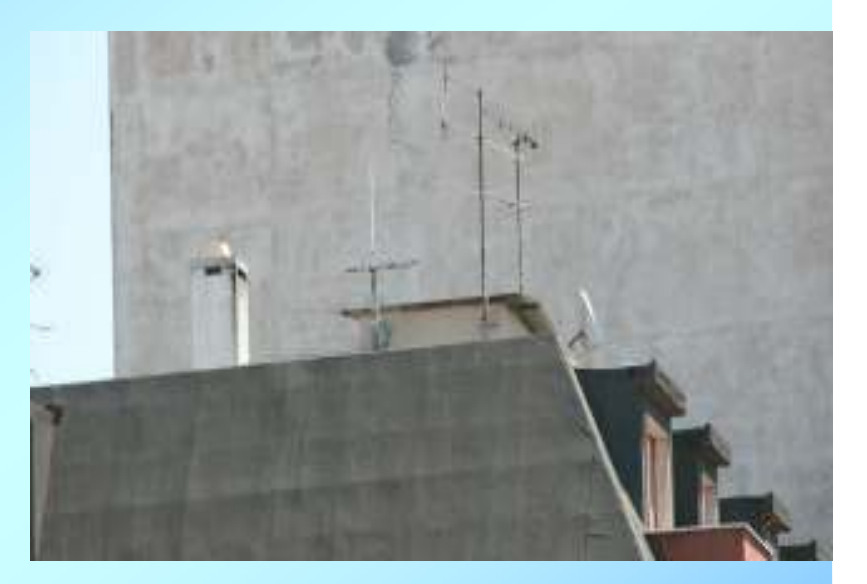

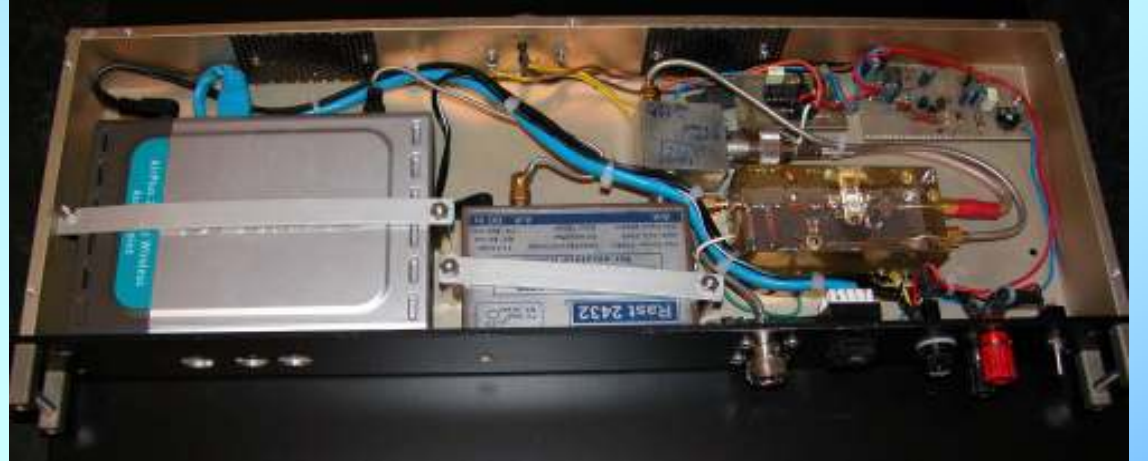

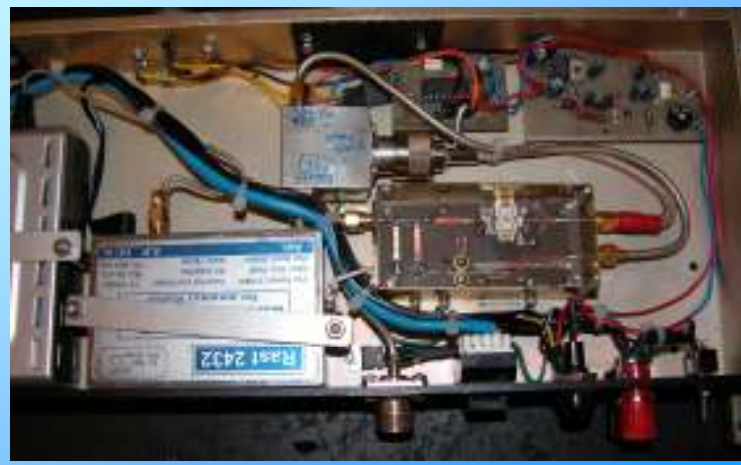

## L'APPARATO RADIO

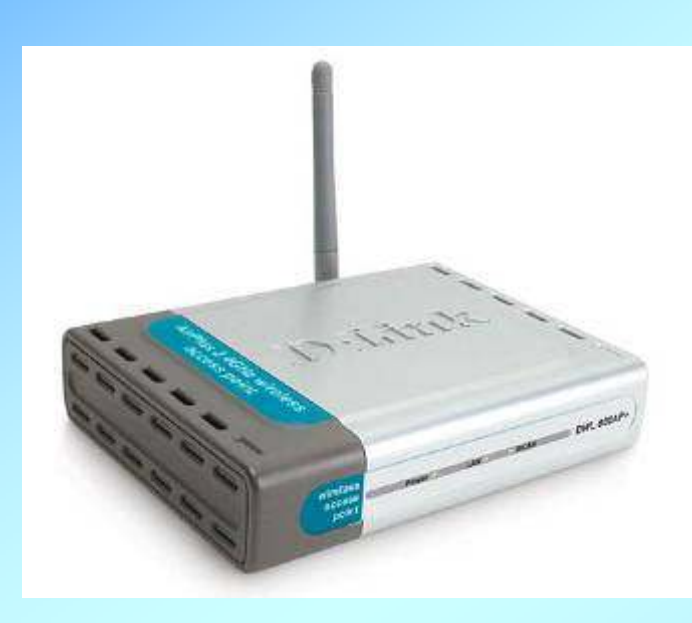

## DLINK DWL900-AP+DLINK DWL2100AP

- •COSTO (40/85 EURO)
- •FACILE REPERIBILITA'
- •FACILE CONFIGURAZIONE
- FACILE AGGIORNAMENTO •FIRMWARE
- POTENZA 18 / 25 DBM $\bullet$
- •DOPPIA ANTENNA

## L'ANTENNA

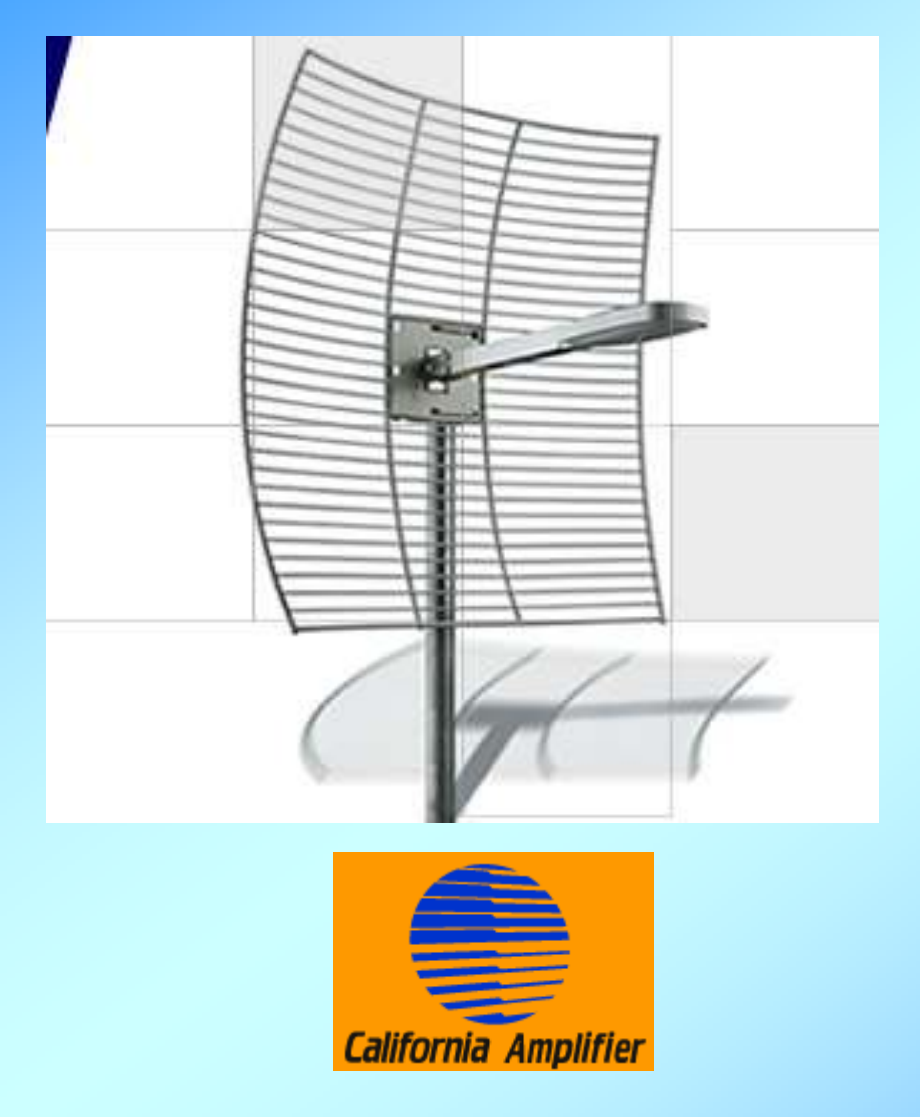

- COSTO 85 EURO
- ALTO GUADAGNO 24 DB $\bullet$
- DDIAMETRO 80/95 CM  $\bullet$
- • 550 CM DI CAVO E CONNETTORE N

#### Vista interna amplificatore WIFI da 1W di IW3GRX

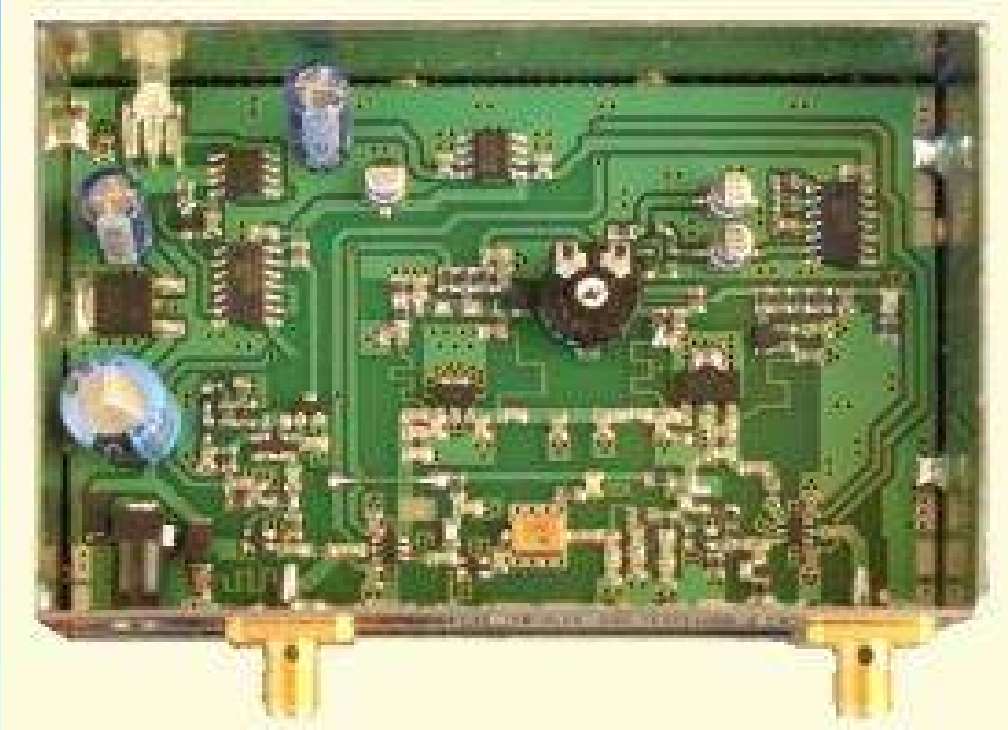

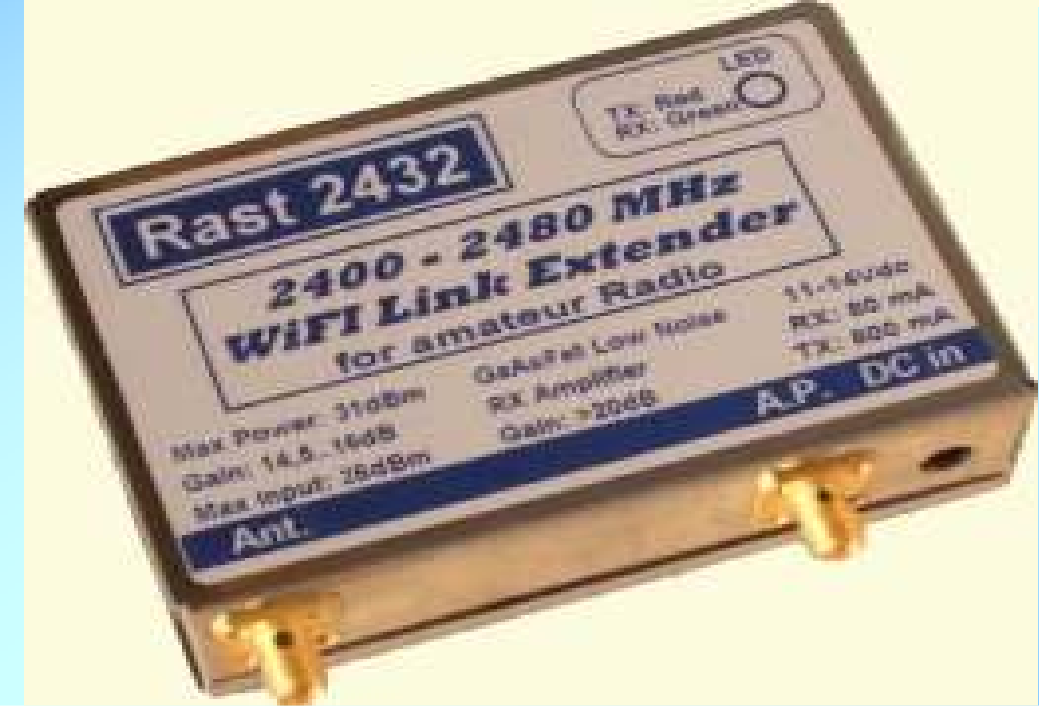

#### Vista esterna amplificatore

## CONFIGURAZIONE TIPO

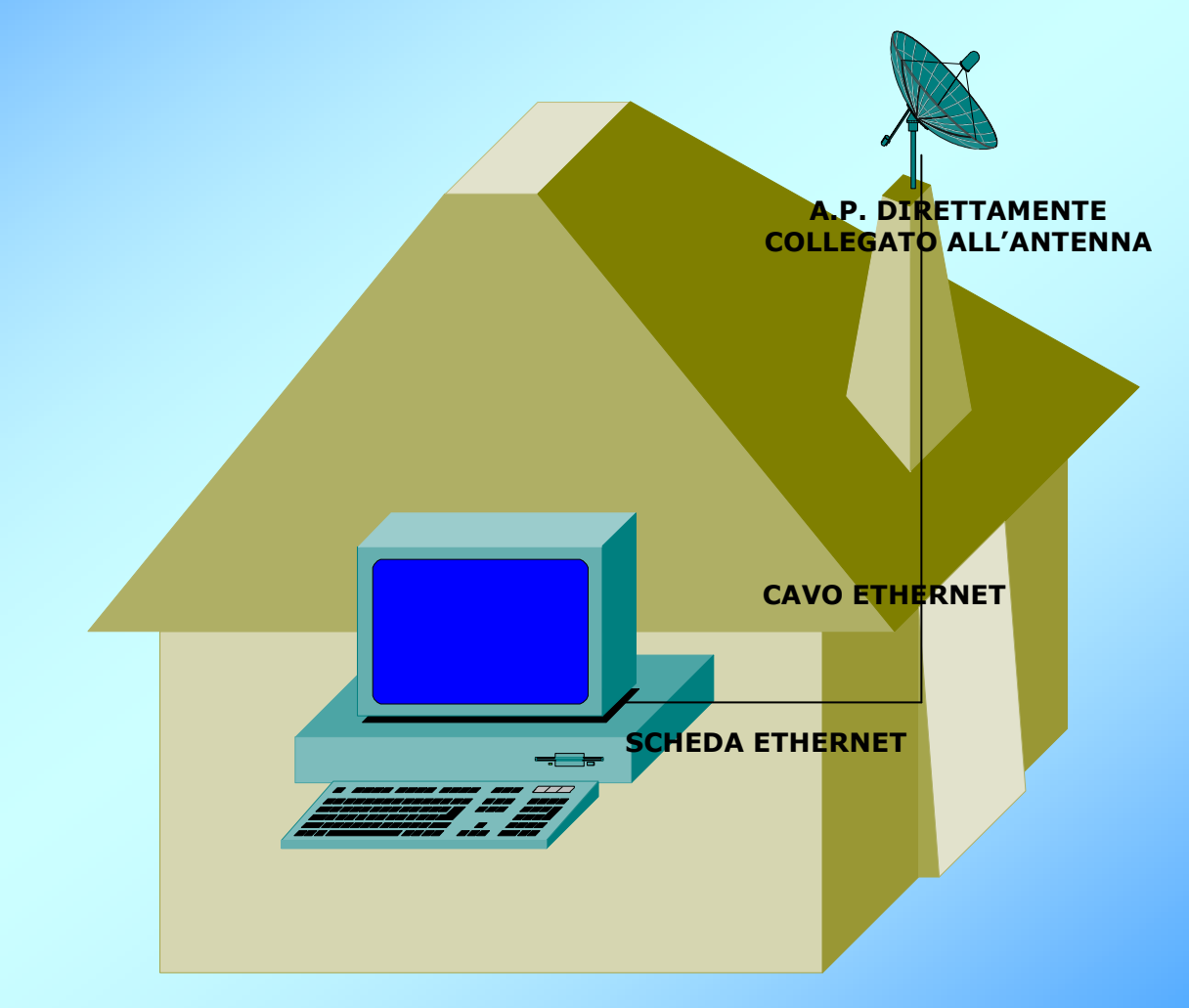

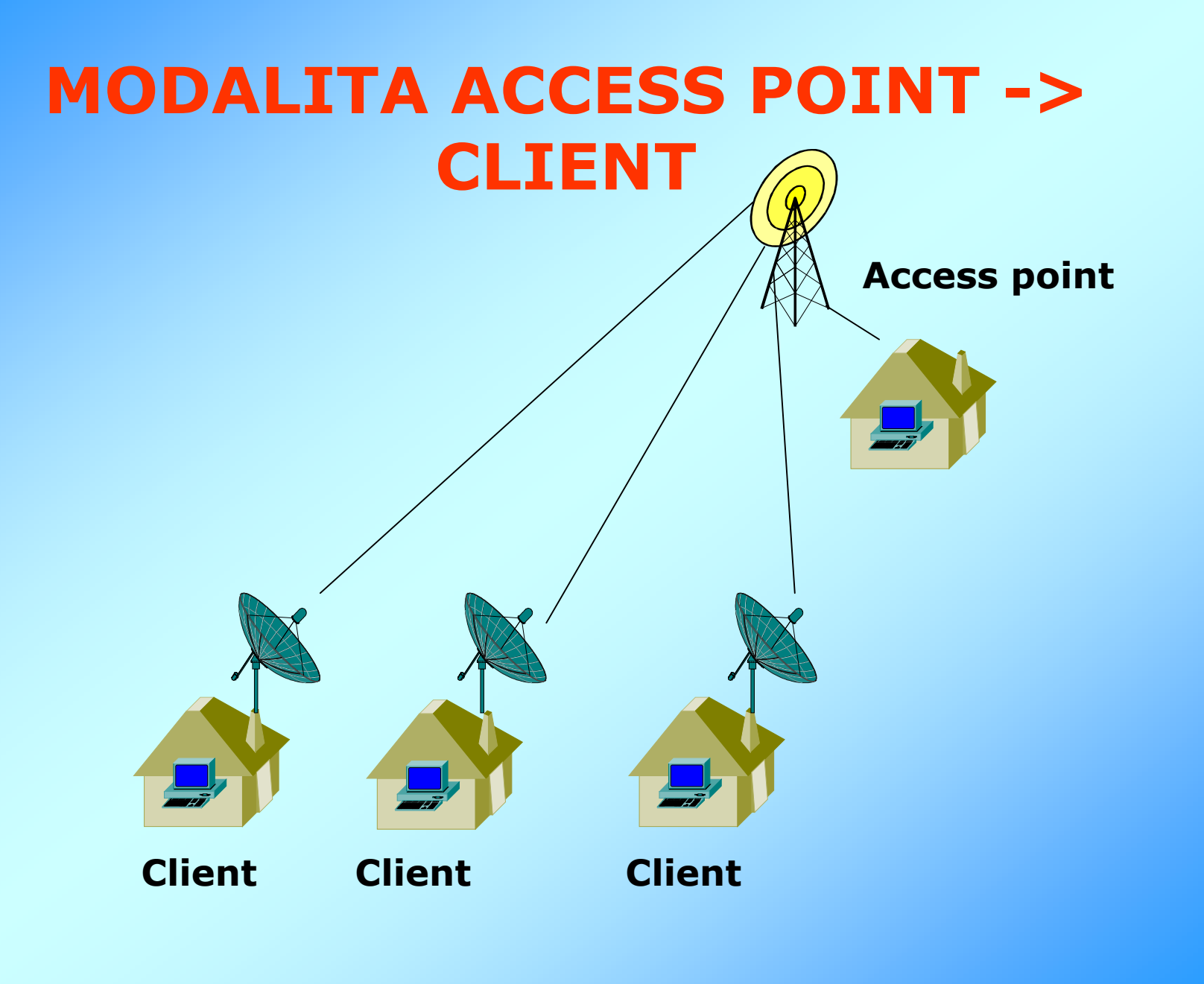

- Interconnessione in Col Gajardin (IR3UCA) tra sistema packetITANET e nuovi links WI-FI
- L'impiego di un router CISCO
- Problematiche relative<br>• all'installazione di un P all'installazione di un PC in postazione
- Attivazione di links WIFI con il Veneto e con la zona di Udine

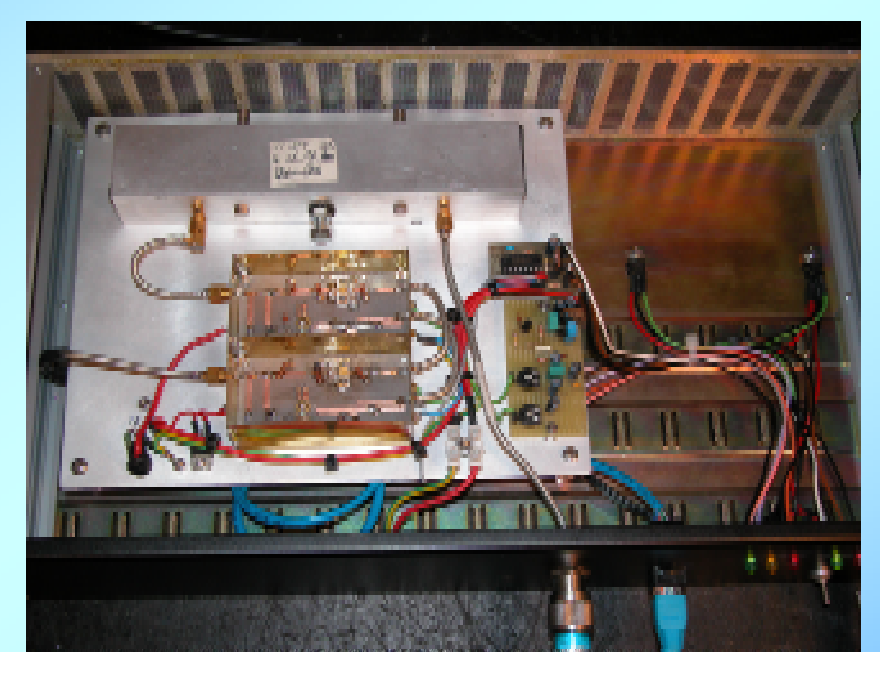

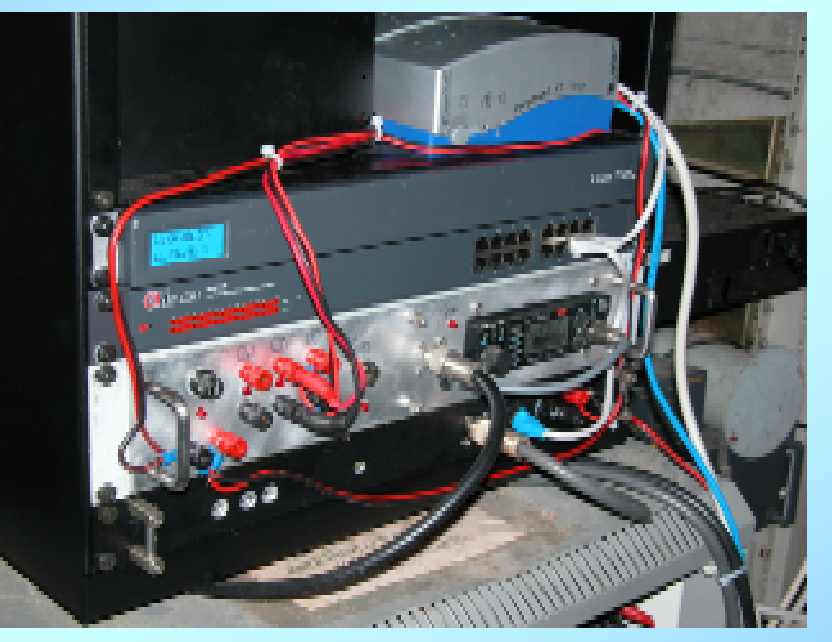

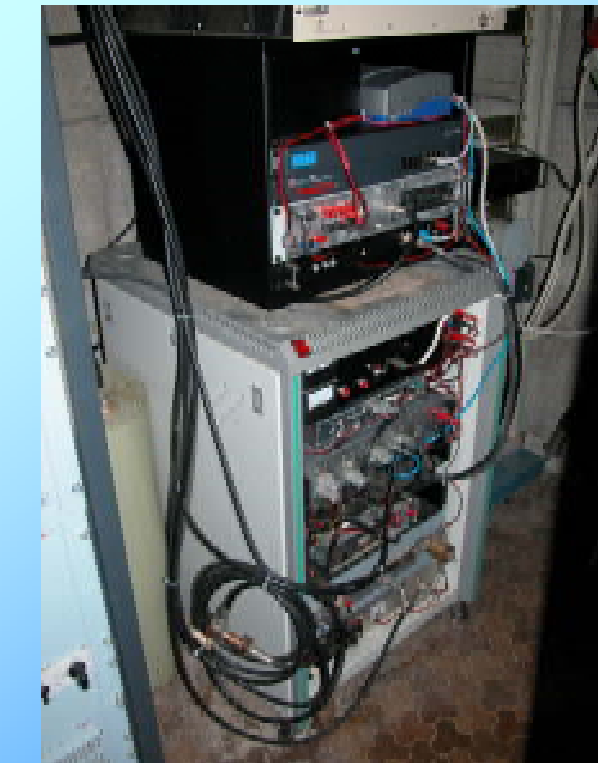

#### SERVER della rete WI-FI ITANET

 La numerazione IP della rete WIFI è 44.134.181.xx La numerazione IP della rete "AX25" <sup>è</sup> 44.134.180.xx Esistono TRE server-Linux, due attivi uno ridondante

Server principale IW3QOJ.AMPR.ORG qrl IW3QOJ Imerazione WIFI 44.134.181.2 Numerazione ITANET 44.134.180.26Numerazione INTERNET 81.74.111.57

Server secondario IR3MNF.AMPR.ORG sede ARI IQ3MF Numerazione WIFI 44.134.181.101 Numerazione ITANET 44.134.180.60Numerazione INTERNET 172.21.5.6

Server ridondante IW3QOJ.AMPR.ORG Col GajardinNumerazione WIFI 44.134.181.60Numerazione ITANET 44.134.180.2

#### Servizi offerti dai server in rete ITANET

- Quale che sia l'accesso scelto per la connessione, servers iw3qoj.ampr.org oppure ir3mnf.ampr.org offrono le seguenti possibilità:
- DNS domain name server<br>• DPOYV alla norta 3128 ne
- PROXY alla porta 3128 per navigazione internet esterna<br>• Posta elettronica attraverso WER penendo sulla barra
- Posta elettronica attraverso WEB ponendo sulla barra indirizzi l'indirizzo IP/squirrelmail
- Posta elettronica con POP3 e smpt (porte 25 e 110)<br>• TELNET porta 23
- TELNET porta 23<br>• SSH porta 21
- SSH porta 21<br>• Server APPS

 $\bigcirc$ 

• Server APRS alla porta 3128 con APRSPASS<br>Instances

### • L'utilizzo per scopi di Protezione Civile.

• Interconnessione con la SOR di Palmanova e le Sale Operative delle regioni limitrofe(veneto)

#### • L'interesse dell'ARI per il progetto, realizzazione ed installazione di una rete WIFI nazionale

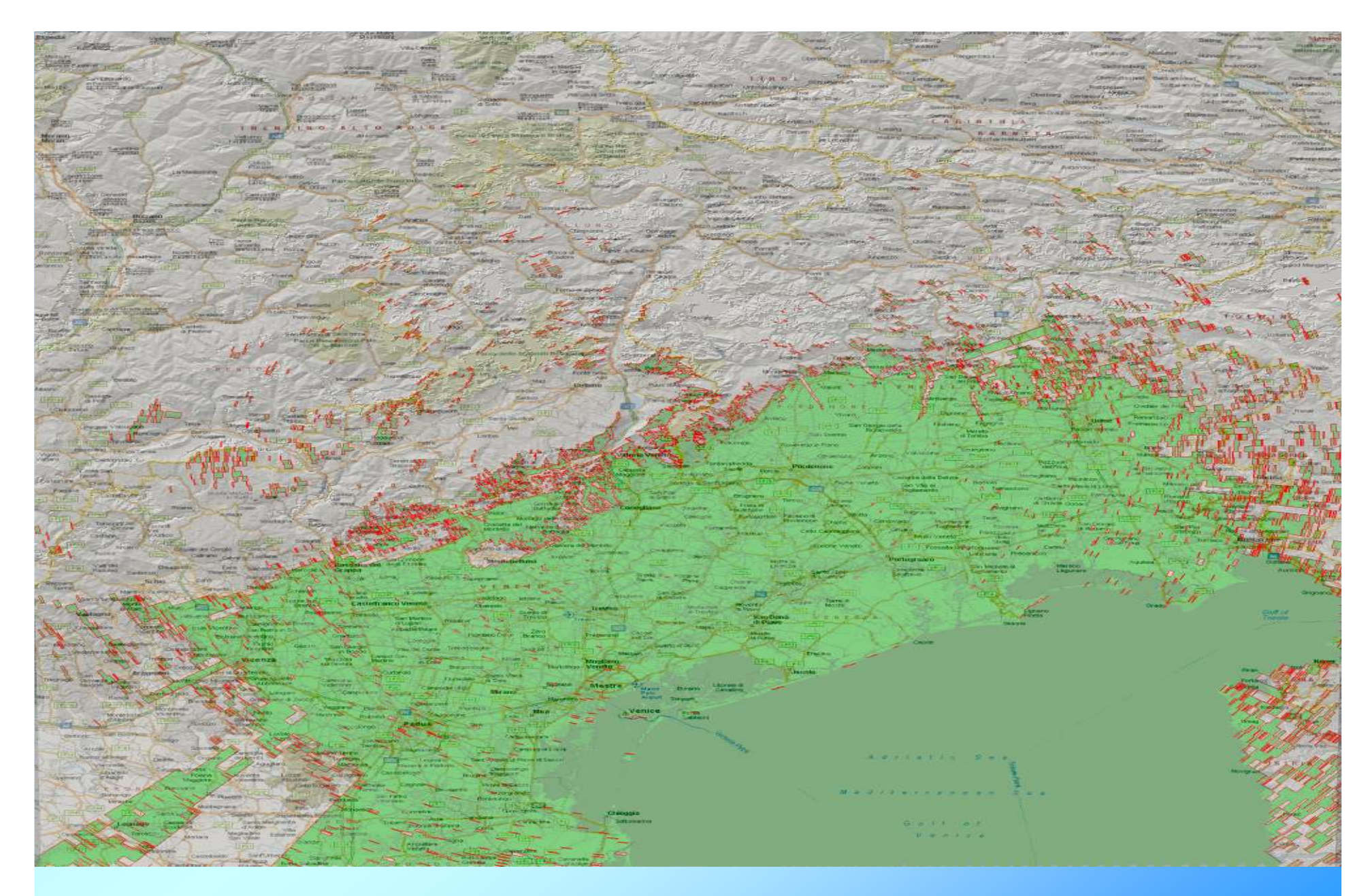

Copertura WI FI 2,4 Ghz IR3UCAAccess point 44.134.181.250

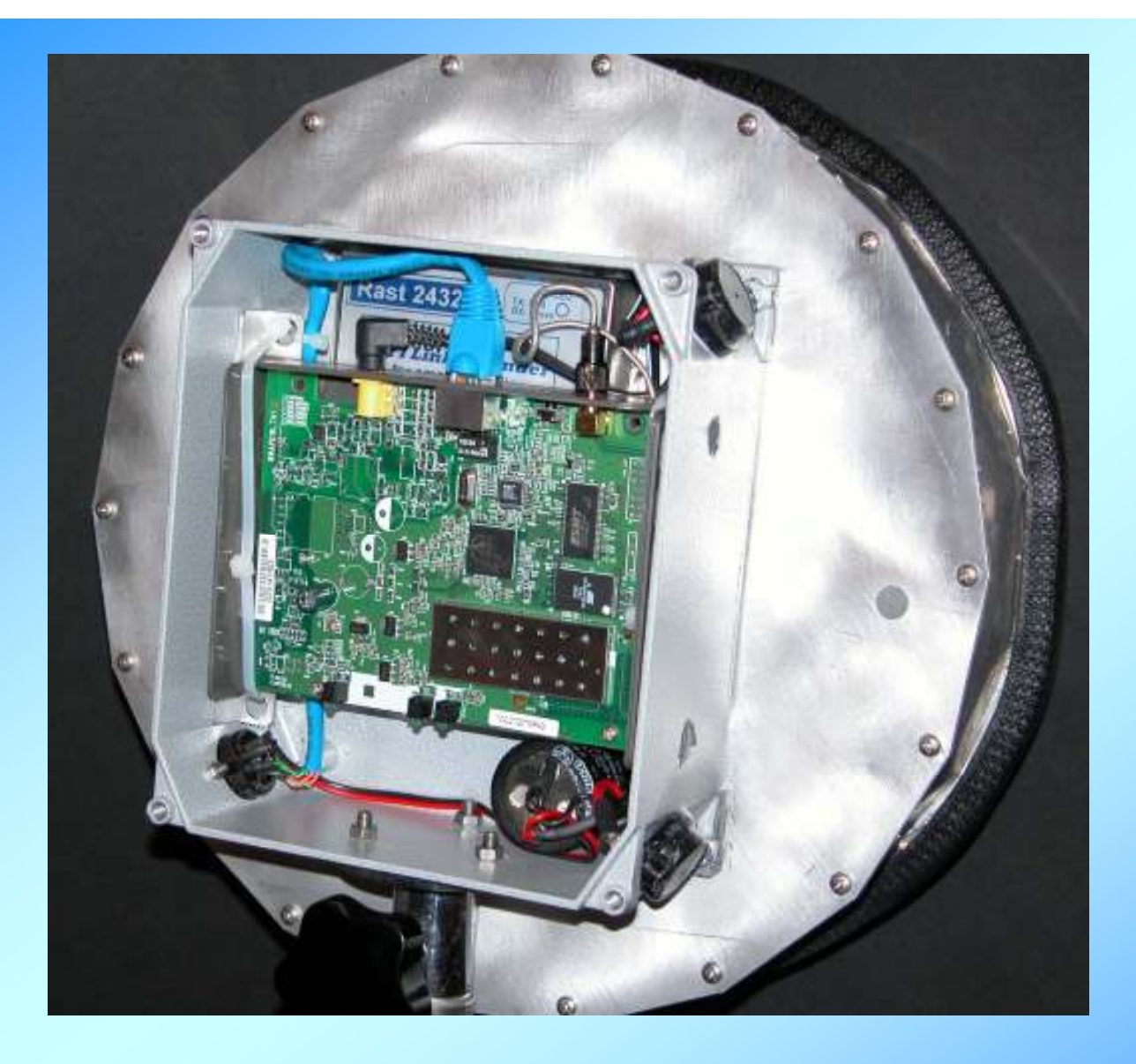

 $\bullet$ *Nealizzazione Access Point 1W per » (GO)*<br>Sede ARI Monfalcone (GO) Sede ARI Monfalcone (GO)

### Dettaglio Access point per IQ3MF

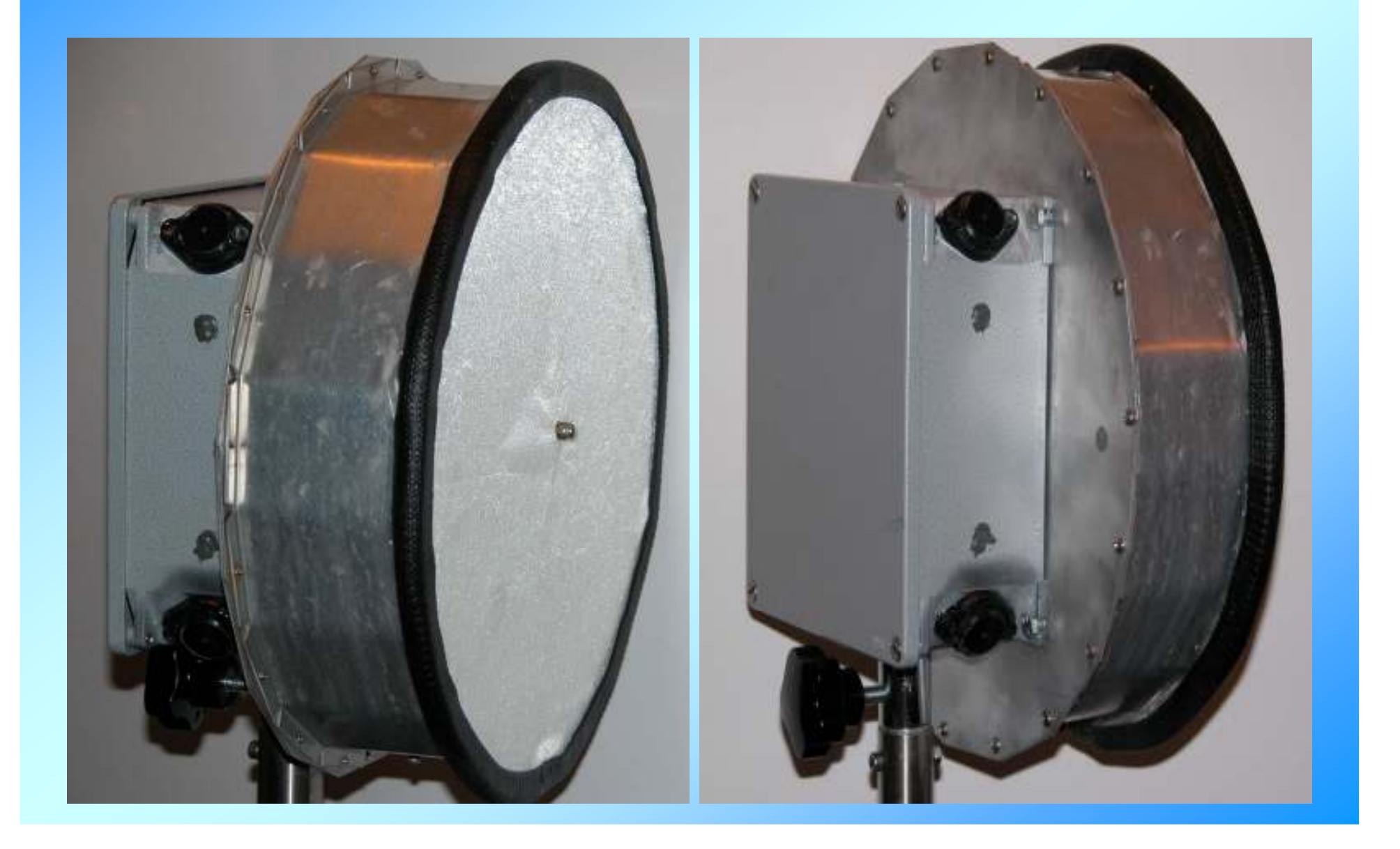

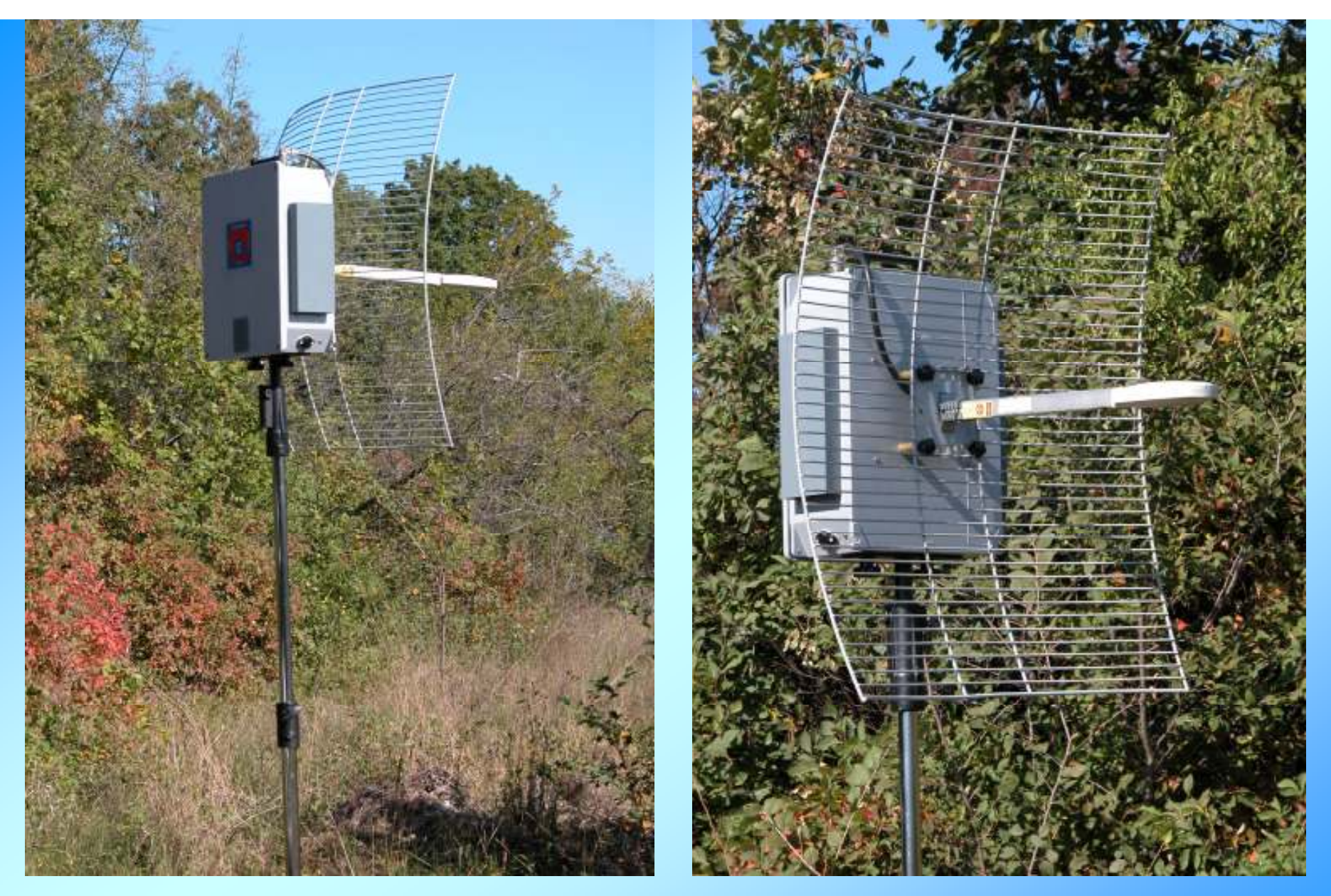

Realizzazione WI-FI per uso mobile da 3 W

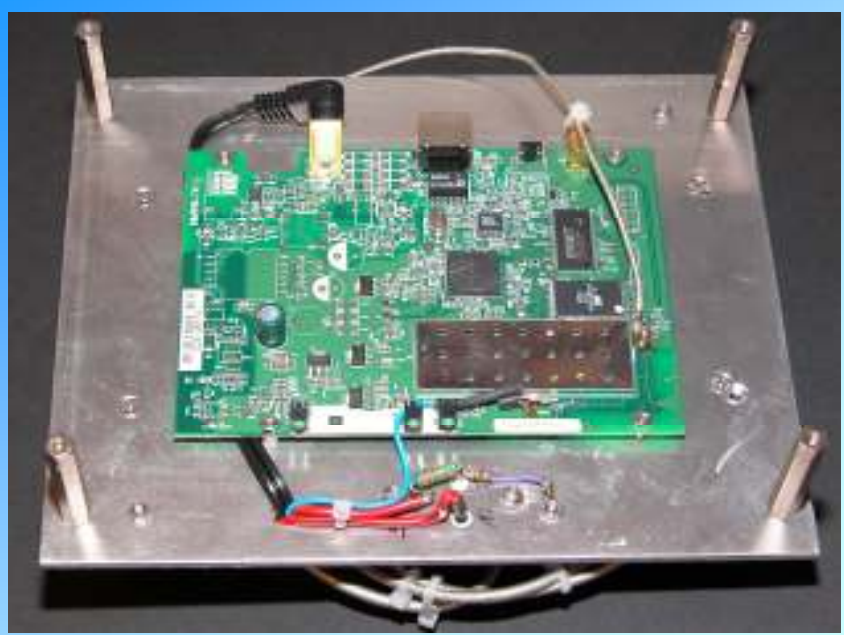

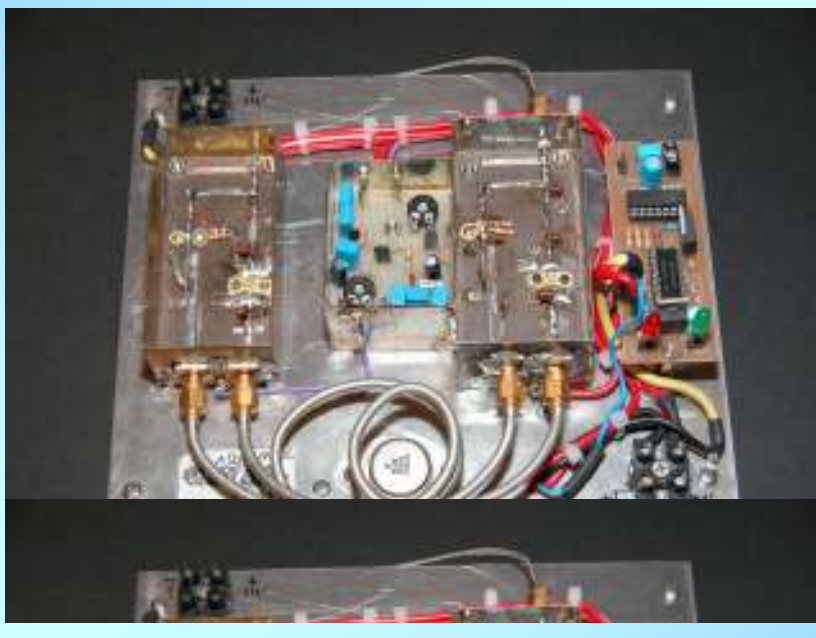

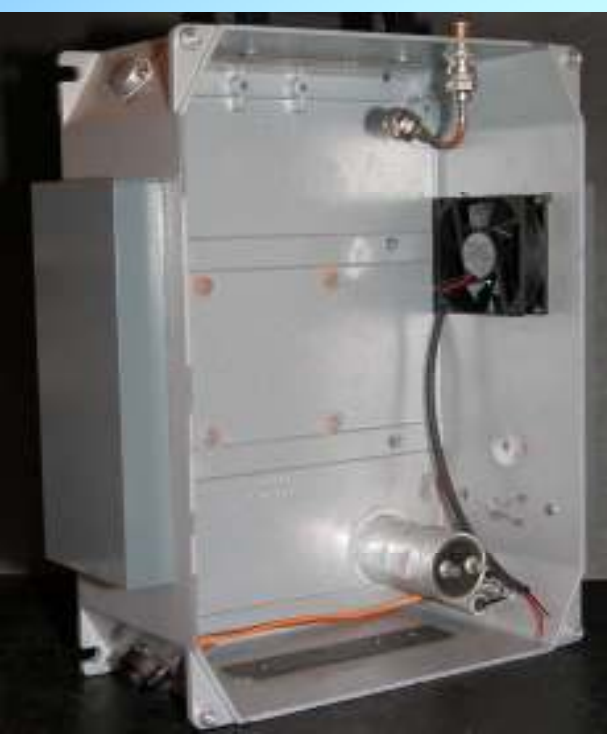

Dettaglio realizzazione WIFI mobile 3W

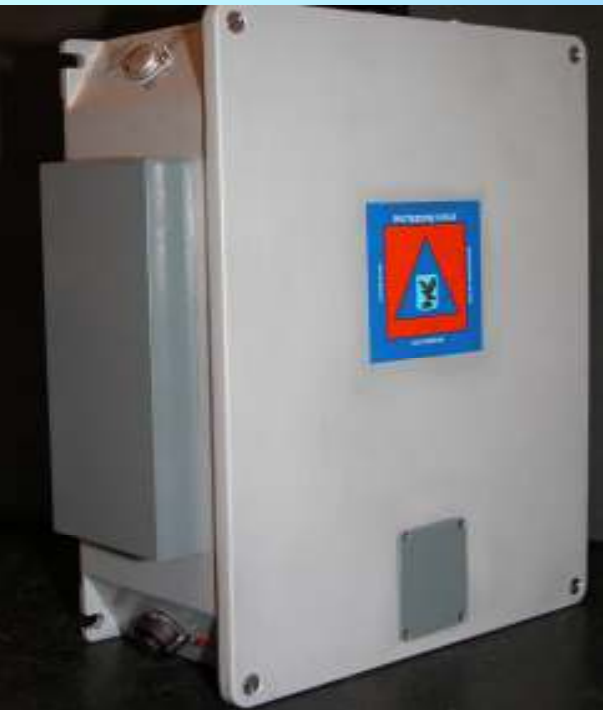

#### Immagini autocostruzione filtro e circuito RF

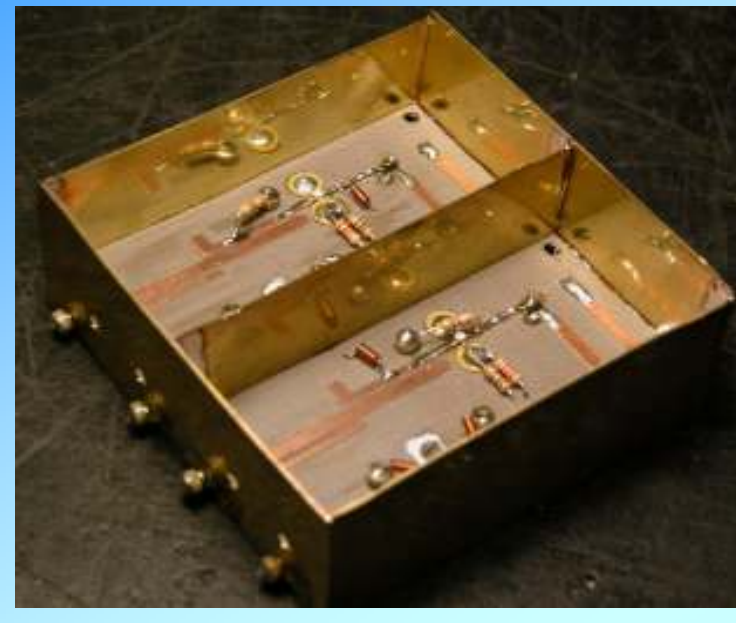

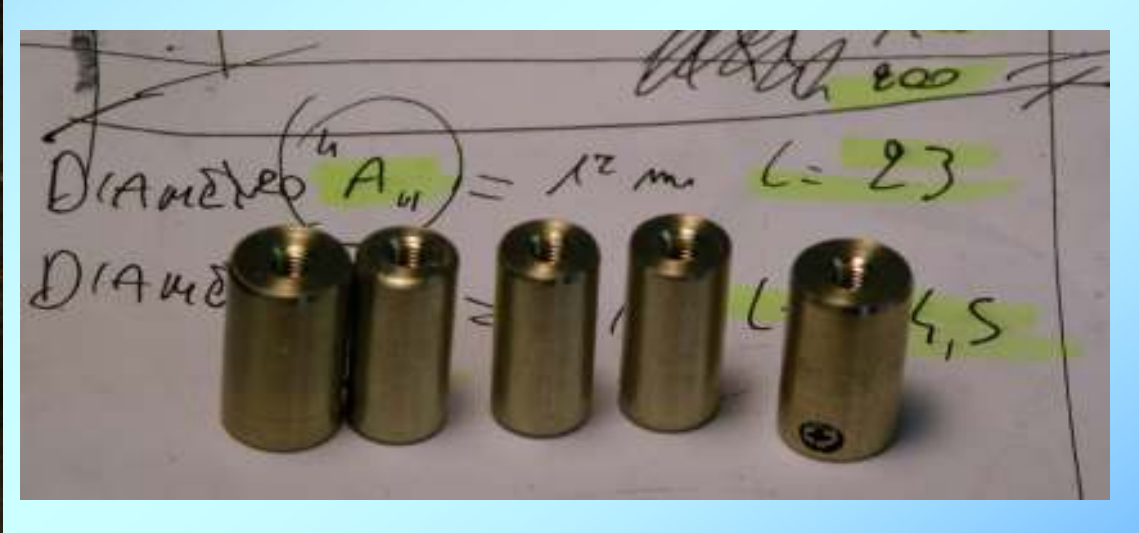

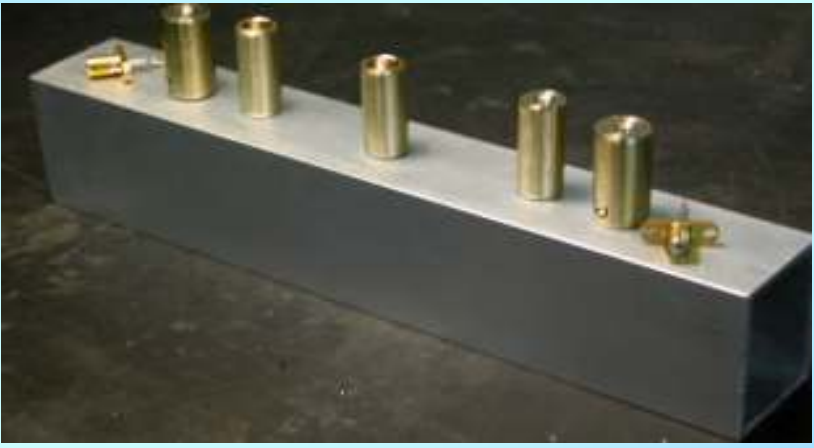

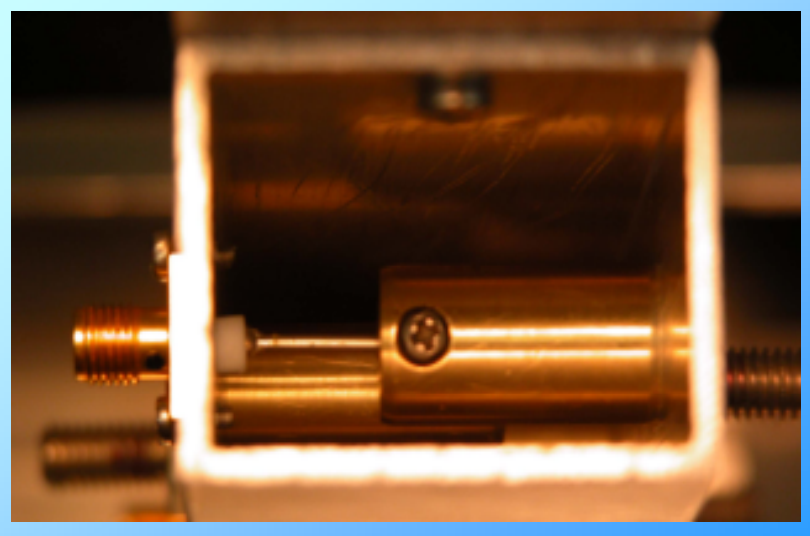

## Un "minilink" modificato

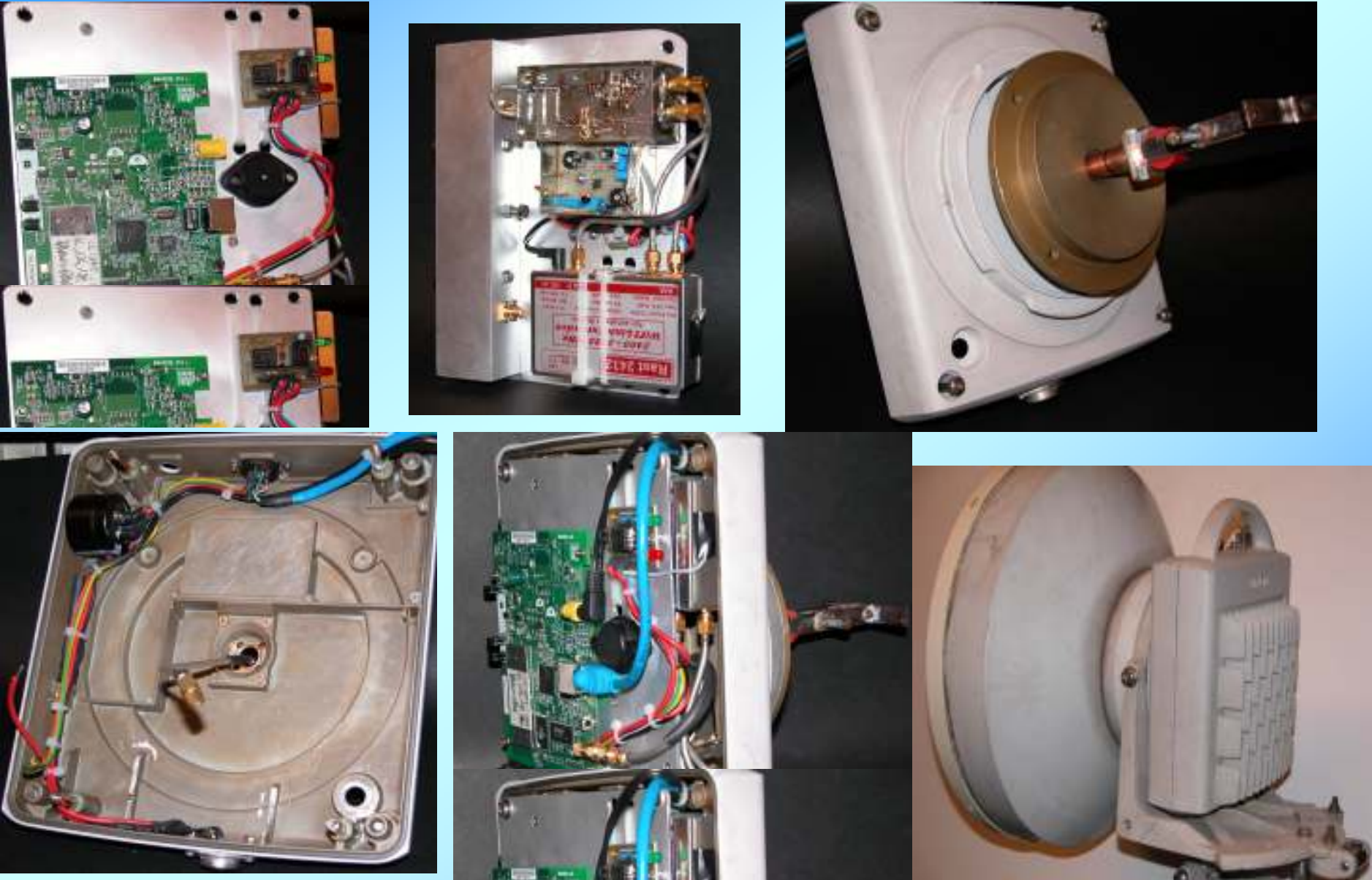

## "progetto BERNADIA": creazione di una LAN WIFI per UDINE e provincia collegata alla dorsale in Col Gajardin

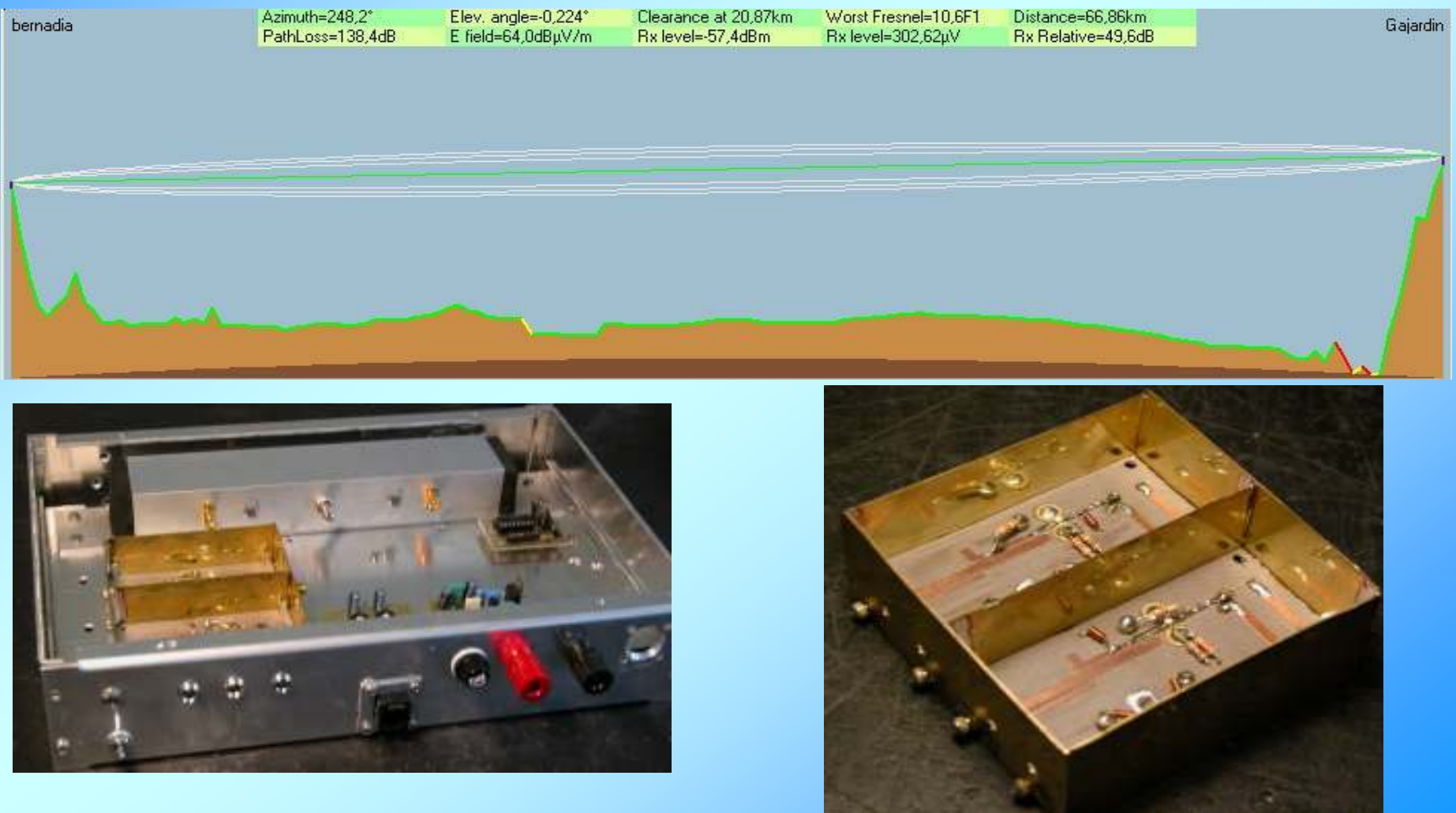

## TUTTE LE INFORMAZIONI SU WIFI

## AWWW.JO sito di IW3QOJ viene aggiornato con informazioni su ogni nuovo test, autocostruzione e sperimentazione

Email IW3QOJ massmau@tin.it

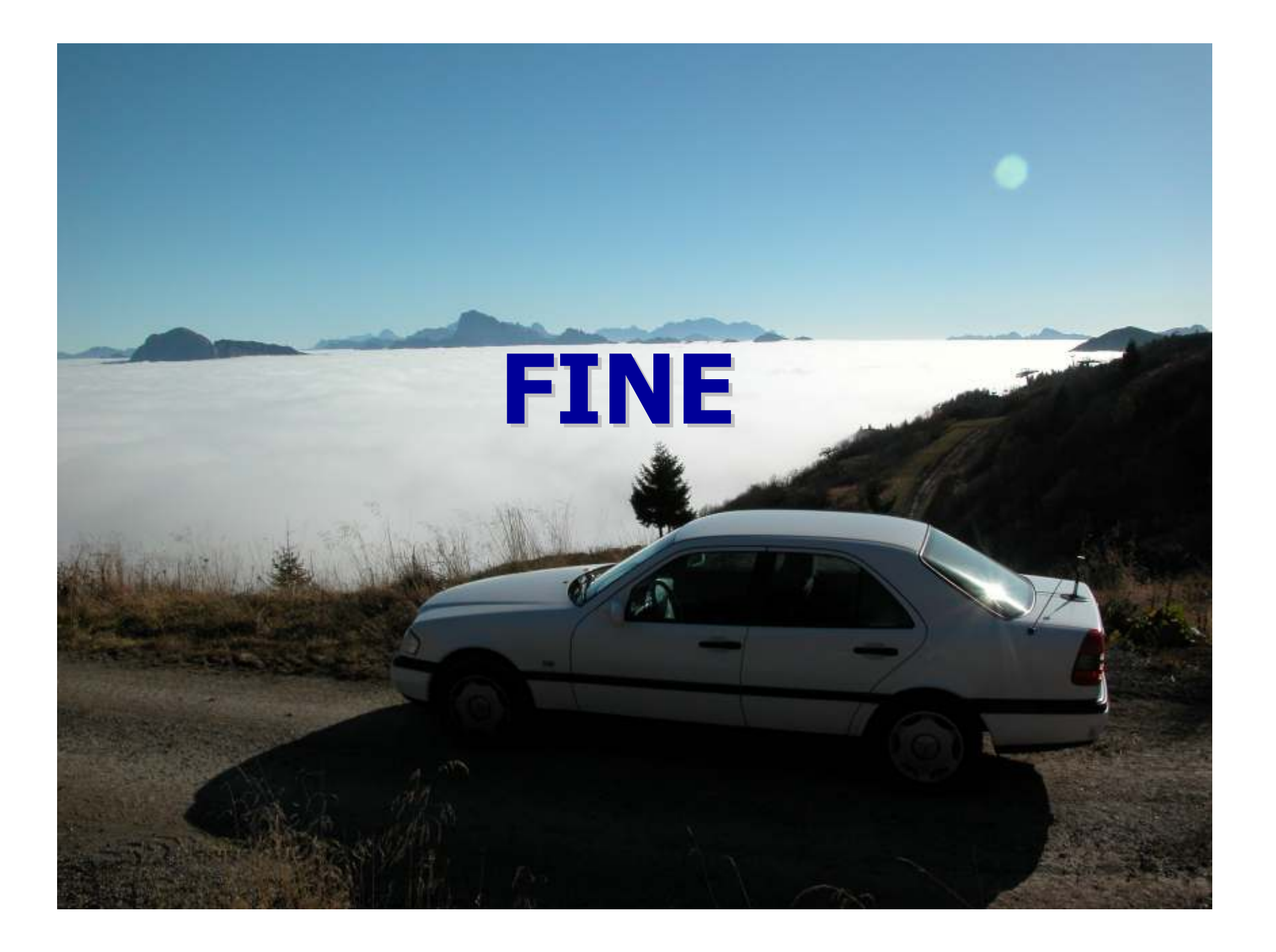